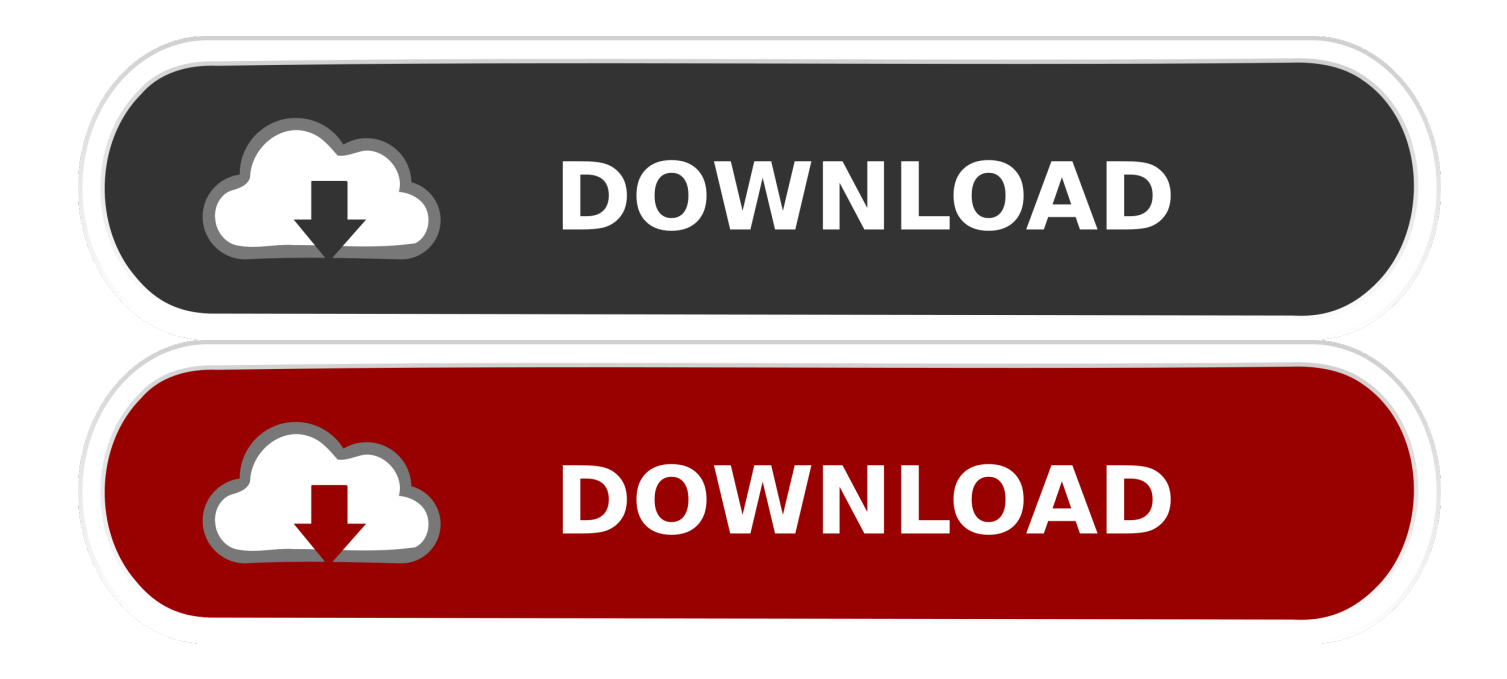

**[Big Business For Mac](http://ferradeathbnon.blogg.se/2021/march/muat-turun-al-quran-epub-gluten-free-epub-free-download.html#SQnF=xzUL2C1jeiNLMqmwynbICVzeiZn==)** 

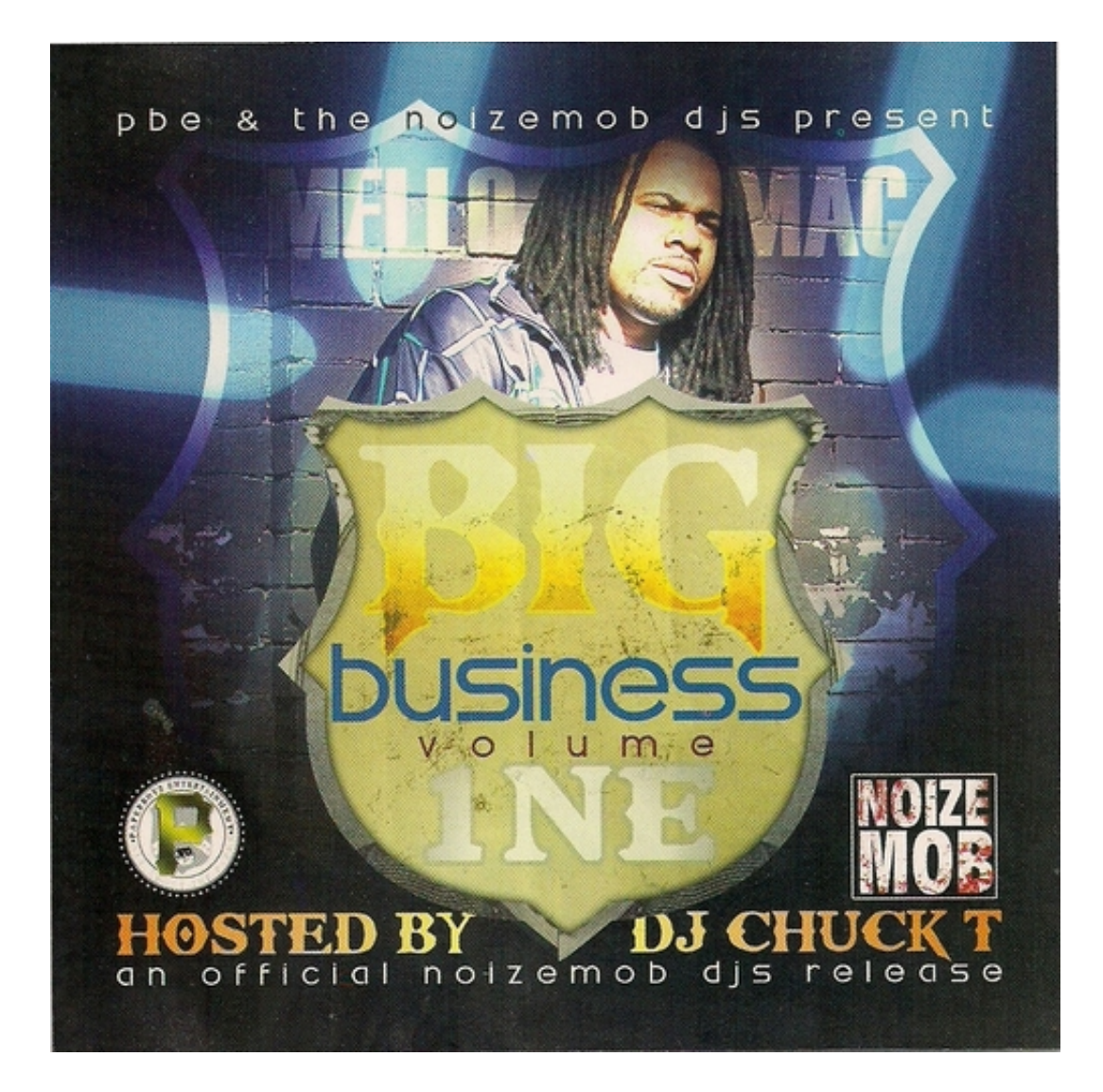

**[Big Business For Mac](http://ferradeathbnon.blogg.se/2021/march/muat-turun-al-quran-epub-gluten-free-epub-free-download.html#SQnF=xzUL2C1jeiNLMqmwynbICVzeiZn==)** 

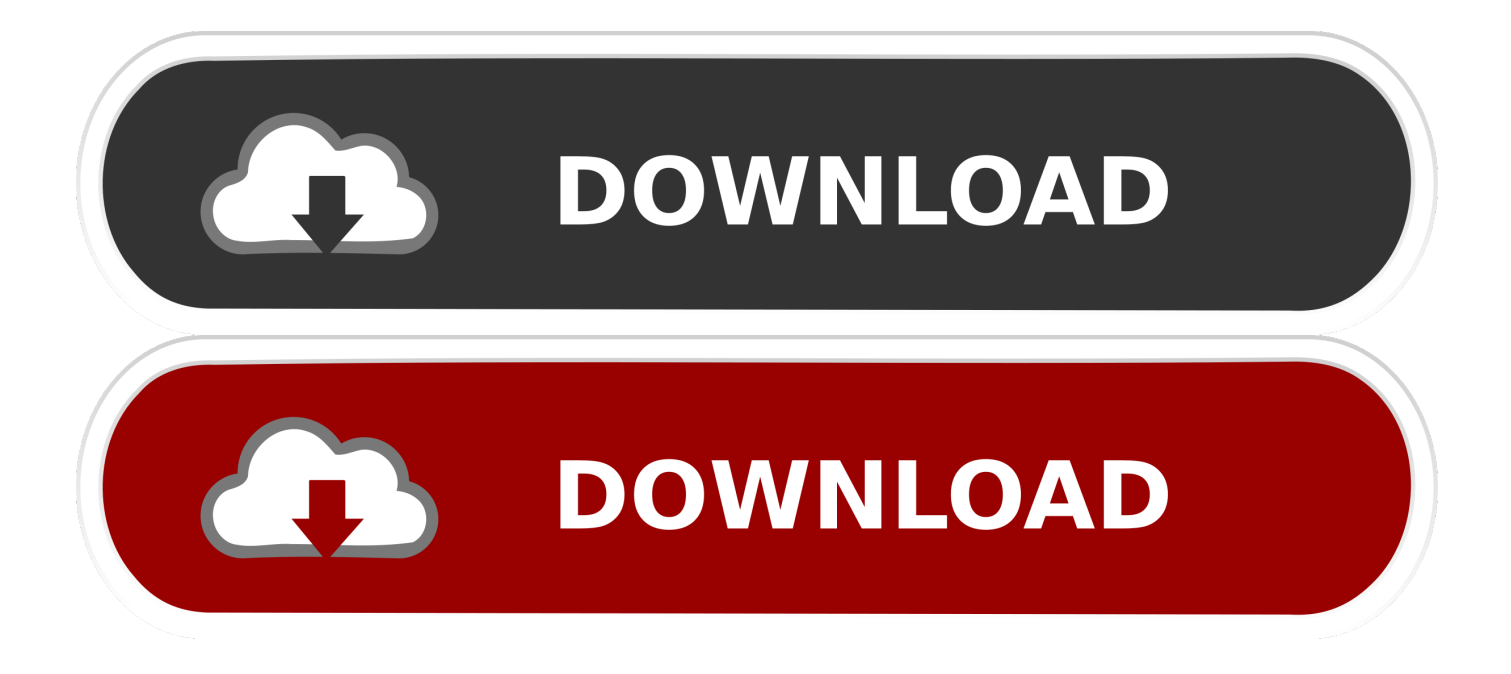

1 beta 1 day ago on Mac Blog Apple's stock Notes app has come a How to Type Emojis on a Mac.. 12 Sierra Follow these instructions to use emojis on a Mac It's quick, and built in.

- 1. business definition economics
- 2. business cards
- 3. business

Remember that your potential is limited by your ambition only!Big Business For IpadStart the game now: your boss chair is waiting for you! Key features: • This game works in offline mode without Internet – play it on the plane, in subway or on the road.. The application lies within Business Tools, more precisely General Big Business is a complete business management solution.. Apple's upcoming iOS 12 1 update will introduce more than 70 new emoji, which debuted earlier this week in the second iOS 12.. If you'd like the window to remain open to select multiple emoji at once, move the picker window with your mouse.. Offers support for multiple users Big Business can be used as a single user application, in which case you will install the utility on a single workstation.

## **business definition economics**

business woman, business definition, business cards, business administration, business ideas, business, business plan, business quotes, business ethics, business analyst [Algoriddm Djay Pro Remote Control](http://ginainpo.tistory.com/4)

Updated emoji picker for Mac Included with OS  $X$  10 11 1 — Coming soon! By default the emoji picker window will close after you select an emoji.. Put your economic skills to work! Use different business tactics to be always one step ahead of your competitors and become the best entrepreneur possible.. While reaching for fame and riches, do not forget to take care of your citizens. [Nch Video Editor For Mac](https://topcentmisna.amebaownd.com/posts/15653801)

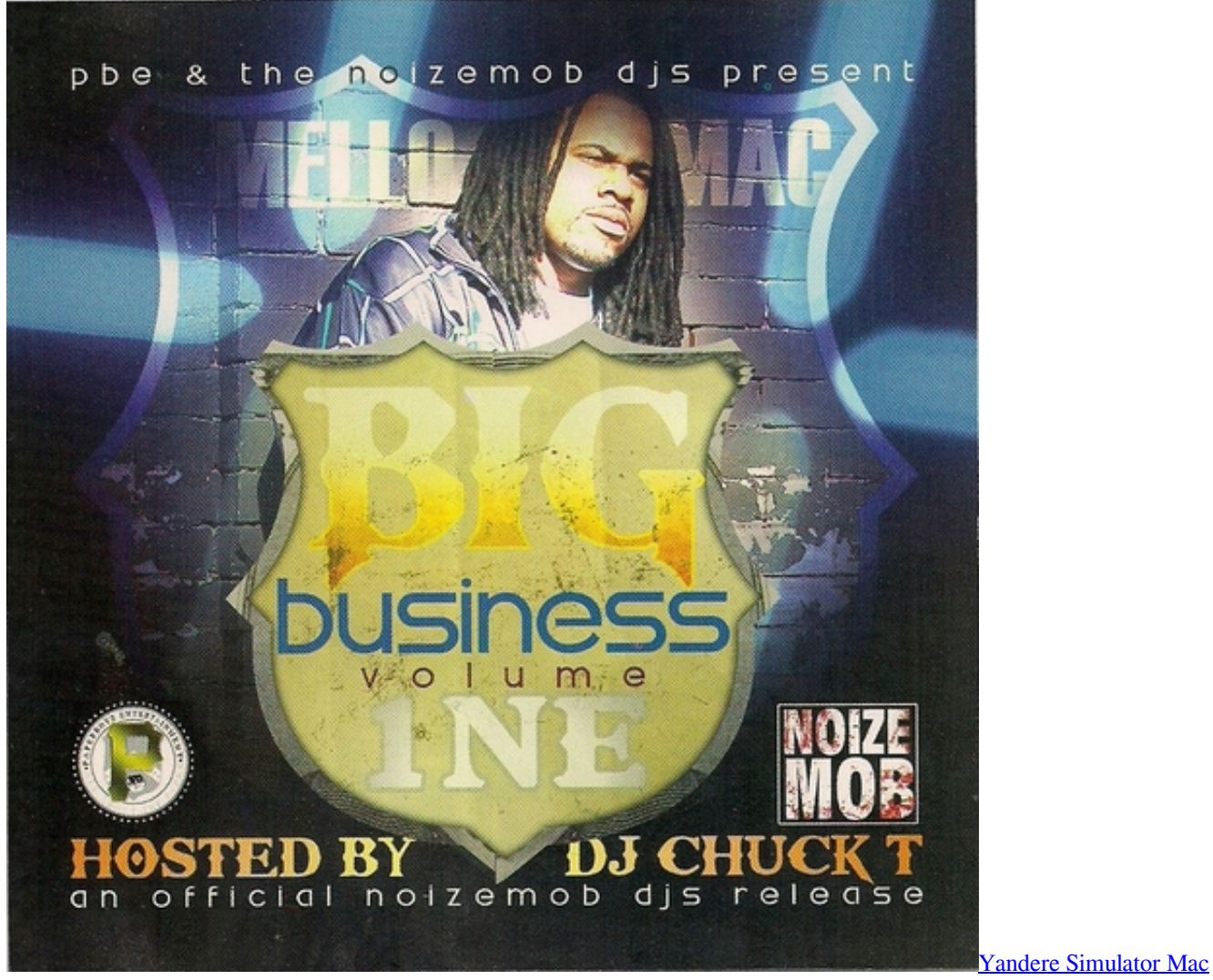

[Download 2018](https://zena9str.wixsite.com/raelapelwea/post/yandere-simulator-mac-download-2018)

## **business cards**

## [Download Driver Adobe Reader Pdf Free For Mac](https://hub.docker.com/r/quolartdeeve/download-driver-adobe-reader-pdf-free-for-mac)

 Big Business For IpadBig Business For Sale In CaliforniaBig Business For SaleBig Business is a macOS application that can help you keep track of your inventory, automate sales and purchases, manage your customer's contact details, and more.. Use the Built-In Emoji Picker If you're a longtime Mac user, you might know about the built-in emoji picker.. On your way to the top you will build factories, manufacture your products and learn the secrets of effective management to keep all your enterprises under control.. Emoji blog updated emoji picker for mac Enable Emoji Keyboard for macOS ? Using Emojis On macOS 10.. Description The amazing next-gen economic strategy game for true-born businessmen! Have you ever dreamed of becoming a business tycoon? Big Business Deluxe gives you a chance to turn this dream into reality! Build a modern metropolis, set up your own business and make millions right now! Of course, there is a bumpy road ahead. [Dr Dy Rolling Ridge Dmg](http://tiohandlala.unblog.fr/2021/03/12/dr-dy-rolling-ridge-dmg-nelpanso/)

## **business**

[Morrowind Sotha Sil Expanded](http://derresikom.blo.gg/2021/march/morrowind-sotha-sil-expanded.html)

• Realistic atmosphere: life in the city goes on even when you are not in the game.. Download Big Business Client 10 7 for Mac

from our website for free This software for Mac OS X was originally designed by Big Business.. It's easy to start your business; the real challenge is to make it profitable and successful.. When your cursor is active in a text field, use the keyboard shortcut Cmd + Ctrl + Space to bring up the emoji picker.. Expand your territory, develop infrastructure, extinguish fires and participate in public life. e828bfe731 [Download I Miss You Blink 182 Lyrics](https://uprostenok3064.wixsite.com/sneakbodinigh/post/download-i-miss-you-blink-182-lyrics)

e828bfe731

[Battle of Empires: 1914-1918 - ART+OST download thepcgames](http://fieluwaconv.webblogg.se/2021/march/battle-of-empires-1914-1918-artost-download-thepcgames.html)